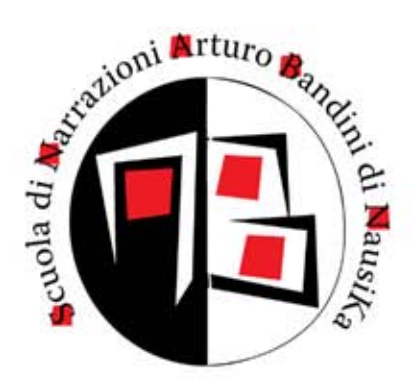

## Vuoi diventare un cercatore di storie?

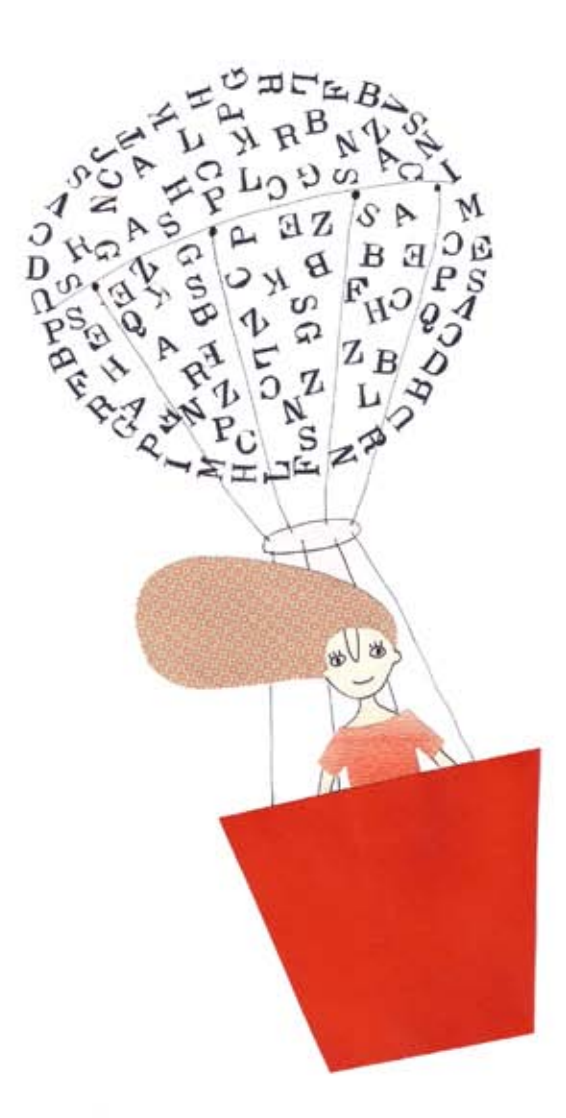

## edizione 2013-2014

"Ogni mattina mi alzavo con questo stato d'animo. Ora devo trovarmi un lavoro. Facevo colazione, mi mettevo un libro sottobraccio e le matite in tasca e mi avviavo. Giù per le scale, in strada, a volte c'era freddo a volte caldo, a volte c'era nebbia a volte era sereno. Non aveva mai molta importanza, con un libro sottobraccio, andare in cerca d'un lavoro. Che lavoro, Arturo? Oh oh! Un lavoro per te? Ma ti sei guardato, ragazzo? Un killer di granchi. Un ladro. Che guarda le donne nude nello stanzino dei vestiti. E tu ti aspetti di trovare un lavoro! Che ridere! Eccolo qua, l'idiota col suo grosso libro. Dove diavolo stai andando, Arturo? Perché fai questa strada e non quell'altra? Perché a est e non invece a ovest? Rispondimi, ladro! Chi vuoi che te lo dia un lavoro, porco che sei, chi? Ma c'è un parco dall'altra parte delta città, Arturo, Si chiama Banning Park, È pieno di magnifici eucalipti e di prati verdi. Un gran posto per leggere! Vacci, Arturo. Leggi Nietzsche. Leggi Schopenhauer. Stattene in compagnia dei potenti. Un lavoro? Puah? Vatti a sedere sotto un eucalipto a leggere un libro cercando un lavoro. Eppure qualche volta lo cercavo, un lavoro."

John Fante, La strada per Los Angeles, 1930

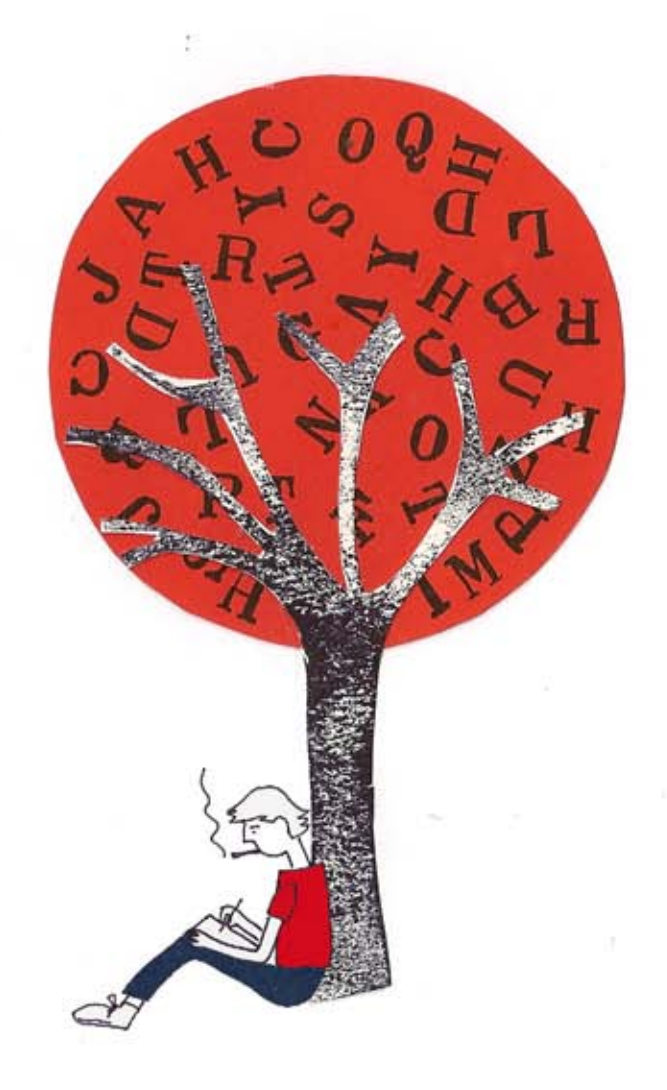

## Siamo fatti di pelle, ossa, organi e storie.

Noi siamo le storie che ci raccontano e quelle che raccontiamo.

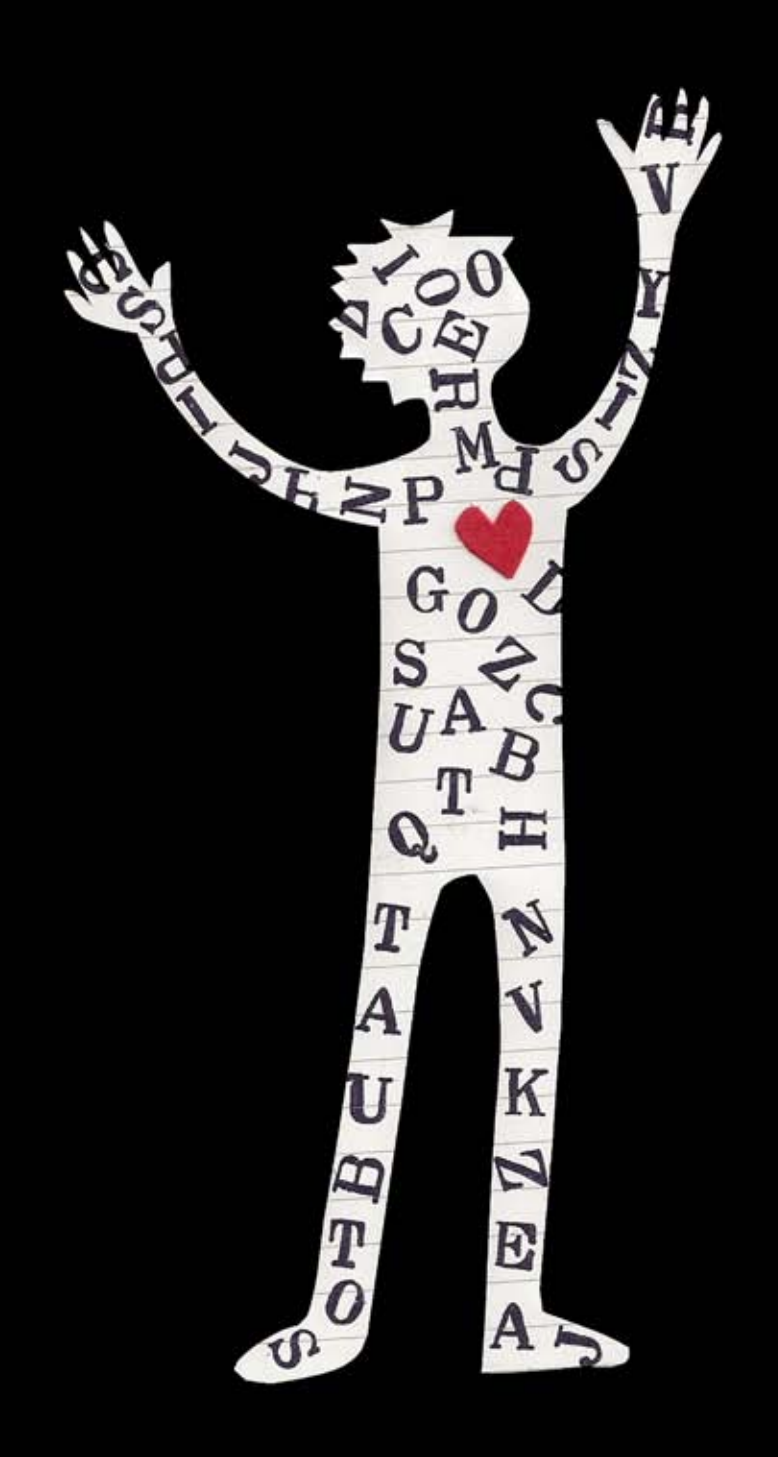

Imparare a guardarsi intorno, cogliere la grandezza dei piccoli particolari e raccontarli significa allargare lo sguardo anche di chi ci legge e ci ascolta.

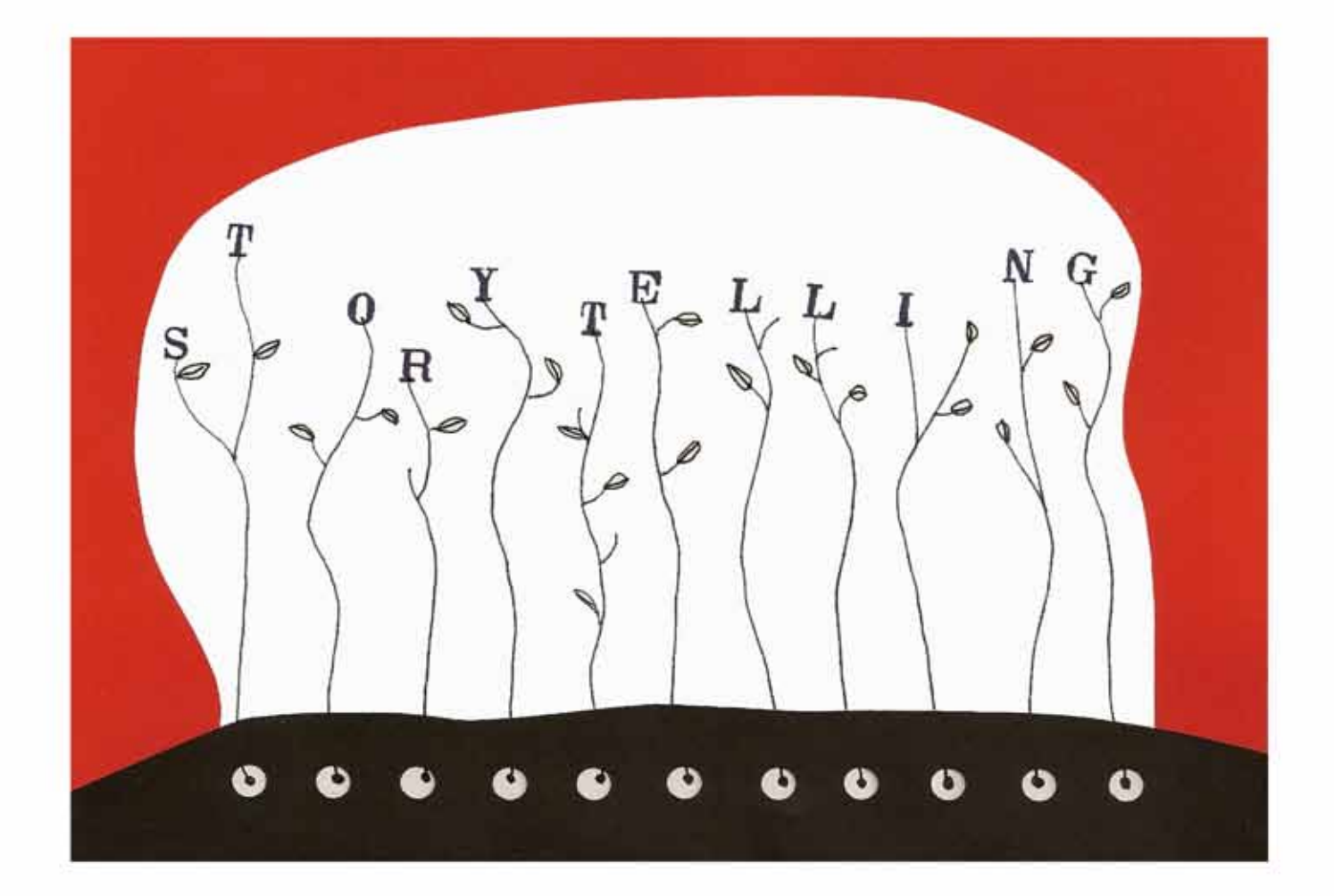

I direttori dei media e i grandi editori decidono ciò che è importante raccontare,

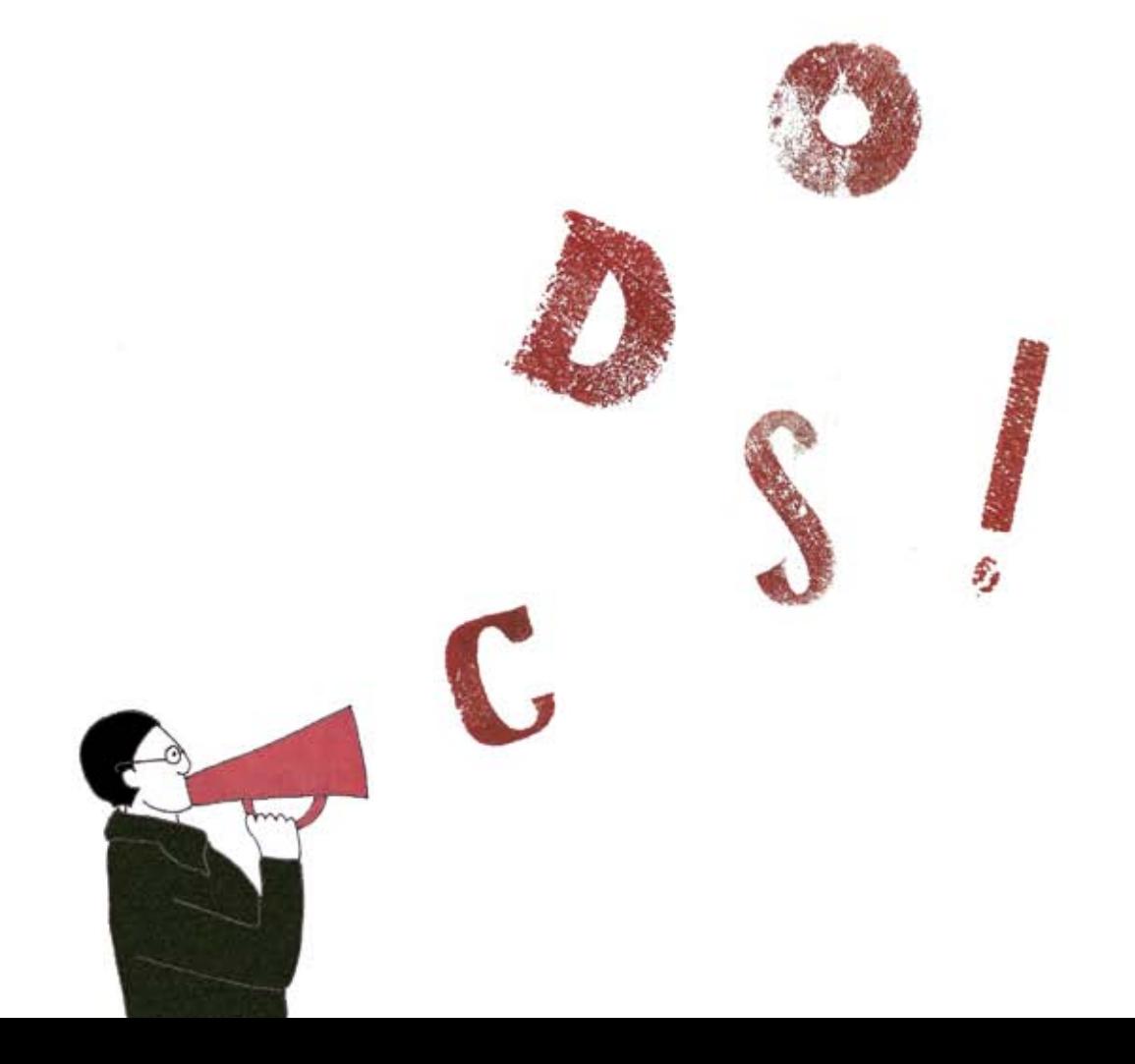

... ma il mondo è uno sterminato campo dove raccogliere storie.

Ci sono storie che si perdono tra le strade delle nostre città, negli appartamenti di periferia, tra gli scaffali di un supermercato.

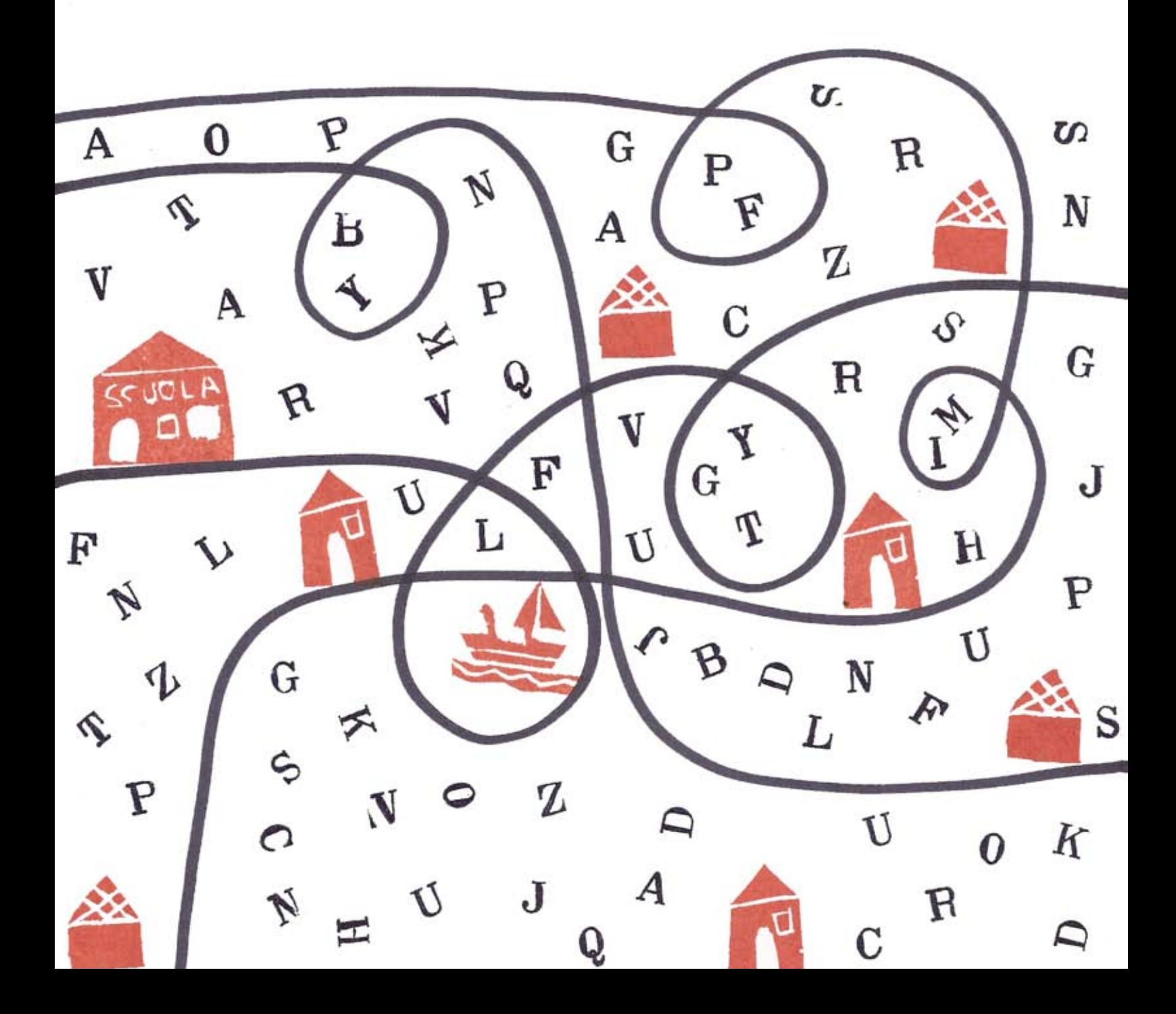

Ci sono storie nascoste, storie senza voce, storie che nessuno conosce e che nessuno vuole raccontare.

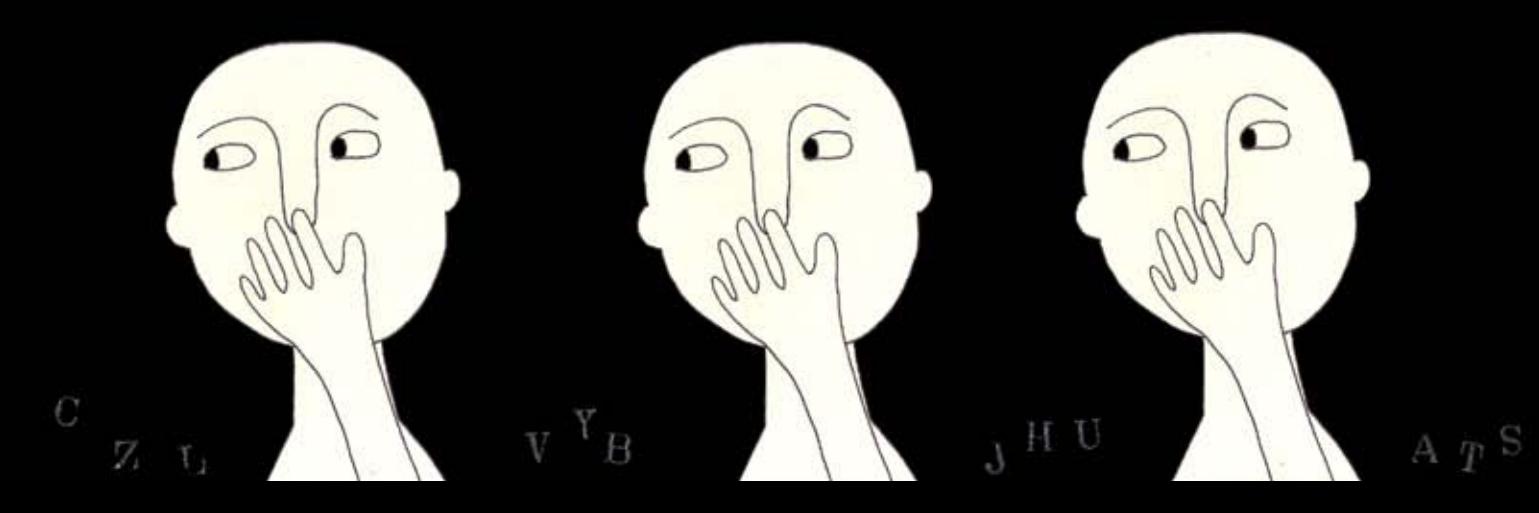

Non esiste una gerarchia delle storie: diffida da chi vuole fartelo credere.

E' il punto di vista e come la raccontiamo, che rendono grande una storia.

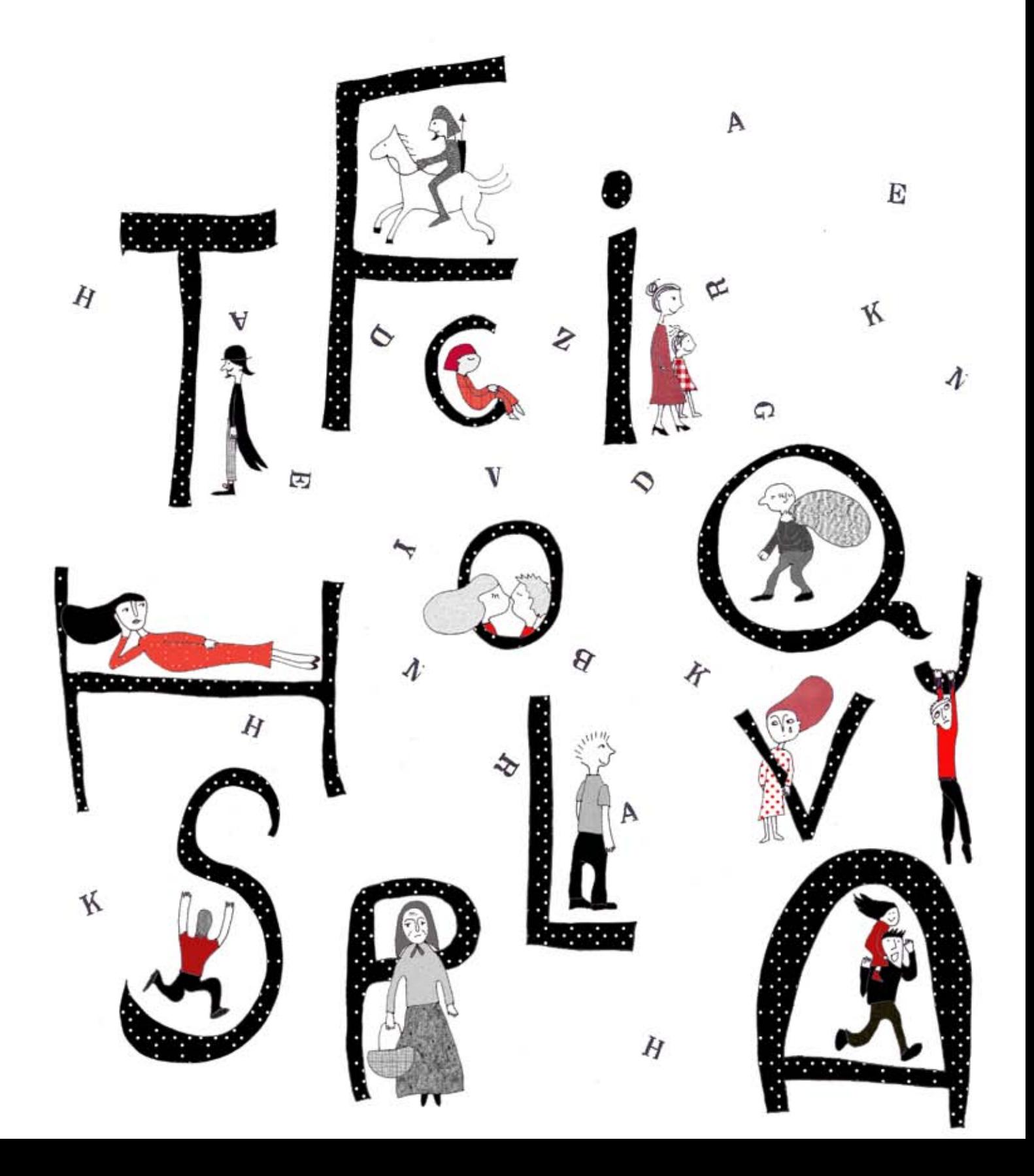

La narrativa d'inchiesta, il romanzo civile e il reportage narrativo sono gli strumenti che oggi ci consentono di coinvolgere il lettore, l'ascoltatore e che ci permettono di dare un senso ed un contesto alla realtà che ci circonda.

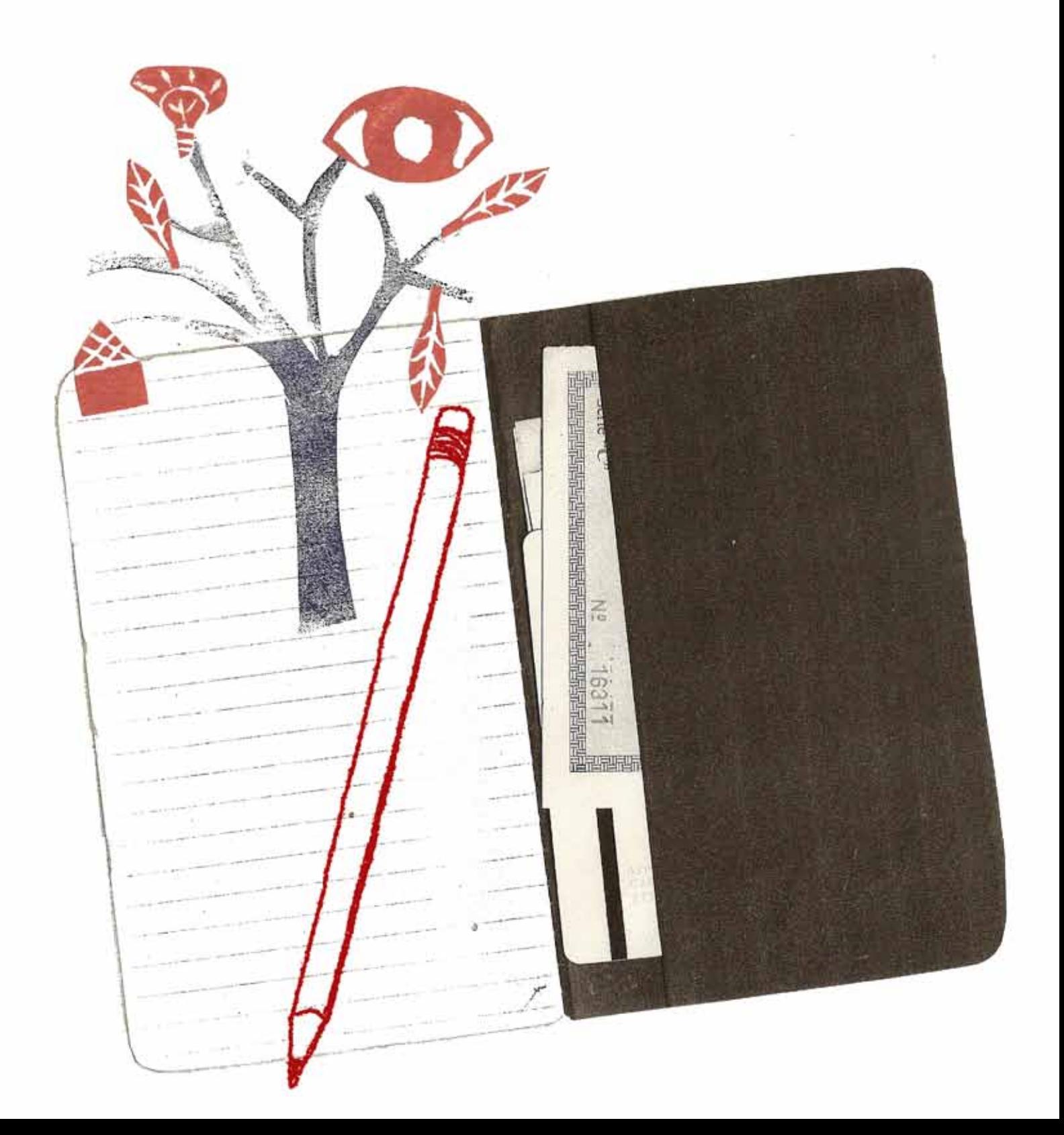

Tutti parlano degli enormi cambiamenti della nostra società, ma soltanto pochi sono in grado di raccontarlo veramente.

Vuoi essere la voce narrante del cambiamento?

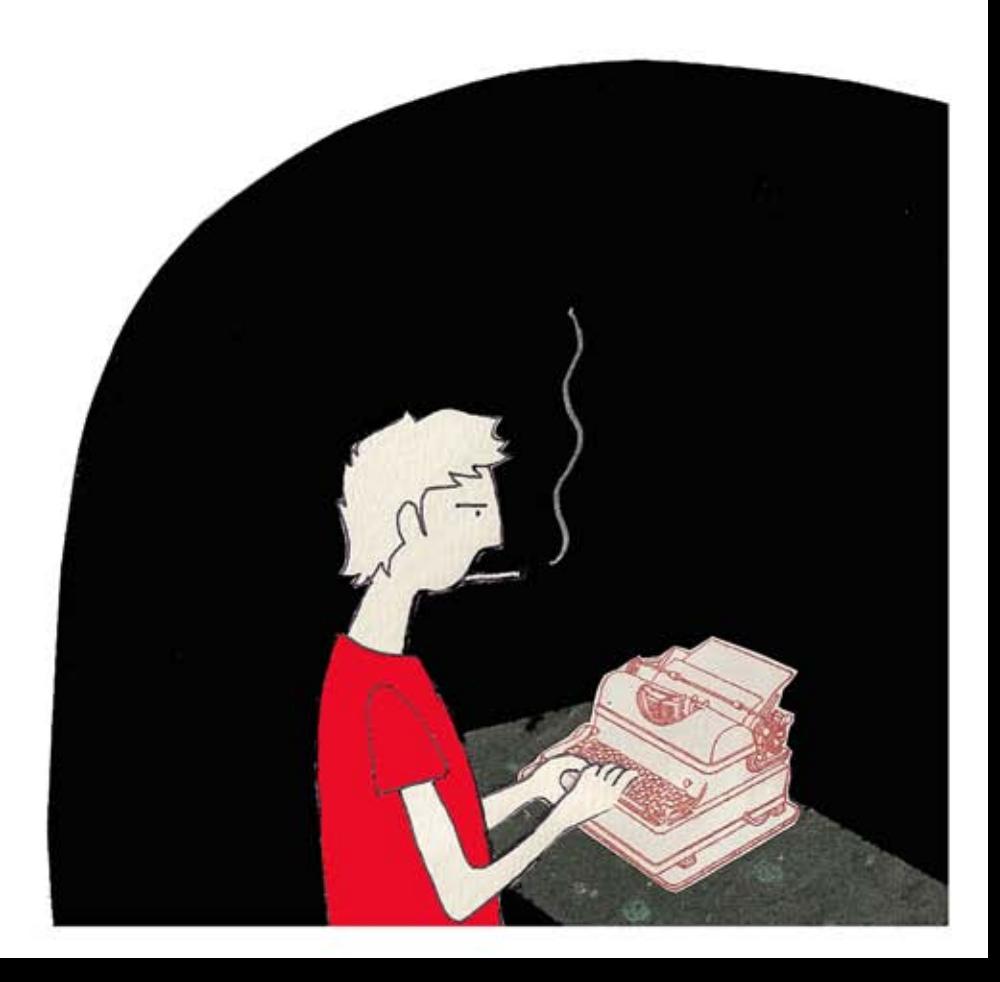

## ... allora questa è la tua scuola!

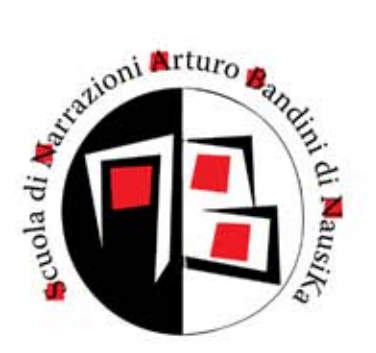

Quest'edizione della #ScuoladiNarrazioni "Arturo Bandini" si terrà a Firenze e sarà incentrata su #romanzocivile #inchiestasociale #reportagenarrativo. Partecipa alle selezioni per accedere alle 20 borse di studio messe a disposizione grazie al contributo dell'Ente Cassa di Risparmio di Firenze (a copertura del 66% del costo del corso). Tutti coloro che supereranno la selezione riceveranno la borsa di studio. Per partecipare alle selezioni occorre inviare entro il 20 settembre il proprio CV, una lettera di motivazione e una/due pagine di un proprio testo (testo, brano di racconto, lettera, articolo, o qualsiasi altra cosa).

> Per informazioni e iscrizioni: viale Cittadini, 21 **52100 Arezzo** e-mail: info@narrazioni.it telefono: 0575 380468 fax: 0575 355966 http://www.narrazioni.it

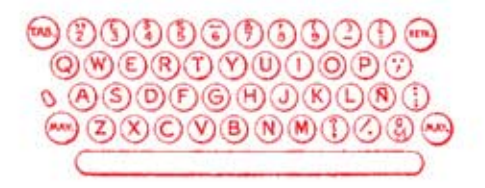

realizzato con il contributo di

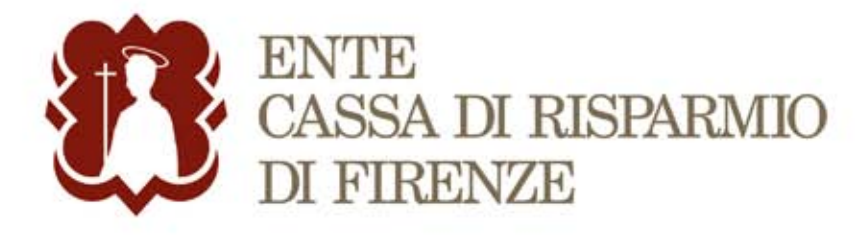

Si ringrazia Libreria Leggere, viale Cittadini 21 - 52100 Arezzo